How Do I Enable My Java Plug In Google [Chrome](http://new.inmanuals.com/get.php?q=How Do I Enable My Java Plug In Google Chrome) >[>>>CLICK](http://new.inmanuals.com/get.php?q=How Do I Enable My Java Plug In Google Chrome) HERE<<<

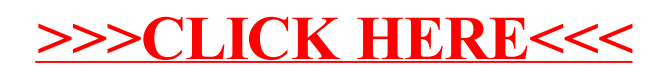